## SAP ABAP table TOIKDTD {Tabel for defaulting to dates}

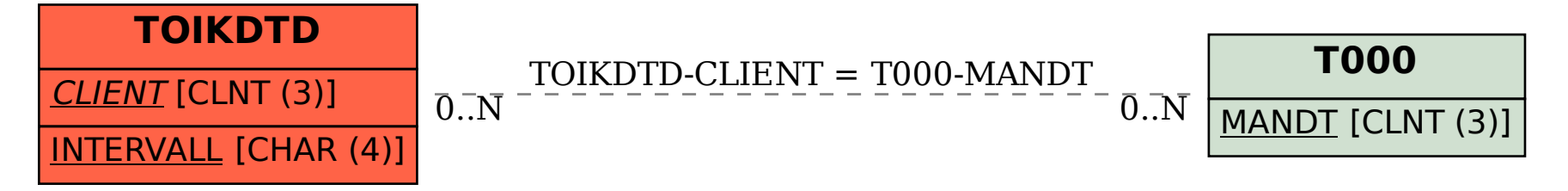